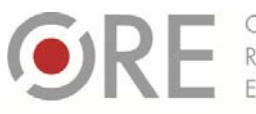

**OŚRODEK** Rozwoju Aleje Ujazdowskie 28 00-478 Warszawc tel. 22 345 37 00

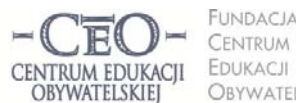

**UNDACIA** OBYWATELSKIEJ

ul. Noakowskiego 10/1 00-666 Warszaw fax 22 875 85 40 w. 102 @ceo.org.pl

**1**

Wdrożenie podstawy programowej kształcenia ogólnego w przedszkolach i szkołach

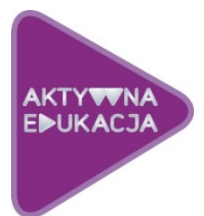

# **MODUŁ III DLA NAUCZYCIELI WYCHOWANIA FIZYCZNEGO INFORMACJA ZWROTNA, KTÓRA POMAGA W UCZENIU SIĘ WYKORZYSTANIE TIK W PRZEKAZYWANIU IZ SPOTKANIE KOORDYNATORÓW**

Małgorzata Ostrowska

Realizując określone cele, wykonujemy różne zadania: w szkole jako uczniowie, w pracy zawodowej jako pracownicy, a w życiu − jako członkowie różnych grup formalnych i nieformalnych. Skąd mamy wiedzieć, czy robimy to dobrze, czy należy coś zmienić, aby lepiej je przeprowadzić? Możemy sami dokonać analizy i zastosować samoocenę efektów naszej pracy oraz procesu, który doprowadził do określonych rezultatów. Często jednak potrzebujemy, aby ktoś inny im się przyjrzał z innej perspektywy i przekazał nam informację zwrotną, która stanie się dla nas źródłem zmiany oraz przyczyni się do osiągnięcia lepszych wyników niż wcześniej.

W module trzecim:

- Poznasz istotę i strukturę informacji zwrotnej (IZ/ oceny kształtującej/ komentarza edukacyjnego) dla ucznia.
- Nauczysz się tworzyć i przekazywać informację zwrotną do pracy ucznia w pakiecie MS Office.
- Poznasz praktyki nauczycieli stosujących informację zwrotną, która pomaga uczniom w uczeniu się.
- Dowiesz się, jak przekazywać IZ uczniom oraz pozyskiwać od nich IZ za pośrednictwem wybranych narzędzi online.
- Dowiesz się, jak przekazywać informację zwrotną o postępach uczniów ich rodzicom przy pomocy wybranych narzędzi TIK.
- Przygotujesz się do przeprowadzenia szkolnego spotkania z pozostałymi koordynatorami uczestniczącymi w programie *Aktywna edukacja*.

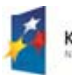

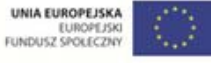

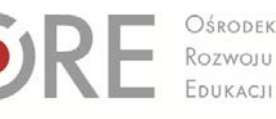

Aleje Ujazdowskie 28 00-478 Warszawa<br>tel. 22 345 37 00<br>fax 22 345 37 70

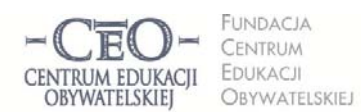

ul. Nogkowskiego 10/1 00-666 Warszaw<br>tel. 22 875 85 40 fax 22 875 85 40 w. 102 eceo.org.pl

Wdrożenie podstawy programowej kształcenia ogólnego w przedszkolach i szkołach

## **Co wiemy na temat informacji zwrotnej (IZ)?**

Zdaniem Johna Hattie przekazywanie uczniom informacji zwrotnej jest jedną z najbardziej skutecznych interwencji w proces edukacyjny $^1$ . Ten profesor Auckland University w Nowej Zelandii przez 15 lat analizował ze swoim zespołem wyniki prowadzonych na całym świecie badań naukowych z zakresu edukacji. Przestudiował ponad 800 metaanaliz dotyczących 50 tysięcy badań tendencji w edukacji obejmujących łącznie ponad 200 milionów uczniów w wieku od 4 do 20 lat. Zespół Hattiego próbował ustalić, co tak naprawdę ma wpływ na osiągnięcia uczniów. W tym celu porównał efekty różnych interwencji na jednej skali.

Oto 11 czynników o najsilniejszym pozytywnym wpływie na uczenie się uczniów.

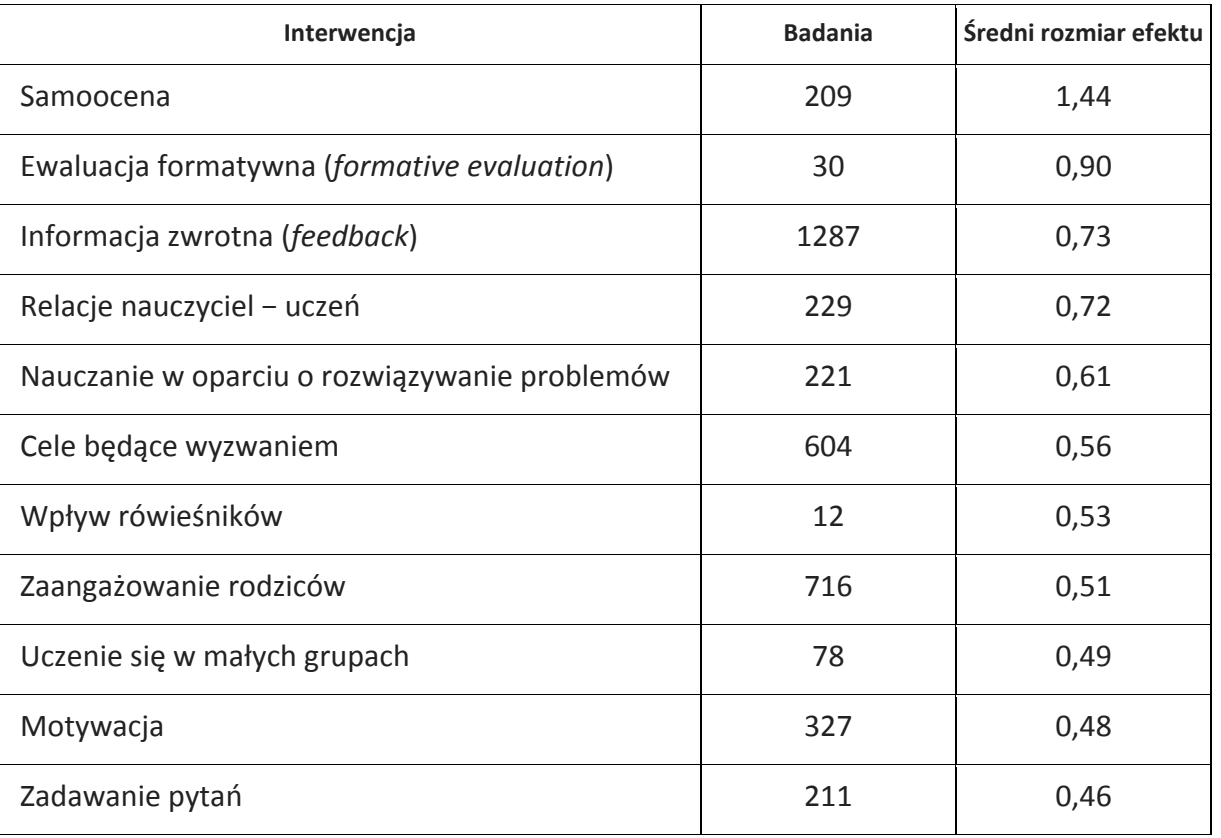

<sup>1</sup> John Hattie, *Visible Learning – a synthesis of over 800 meta‐analyses relating to achievement*, London; Routledge, 2009.

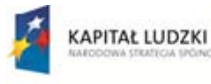

<u> 1989 - Johann Barn, mars eta inperiodo</u>

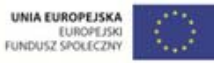

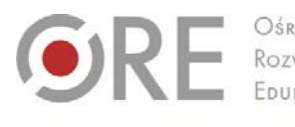

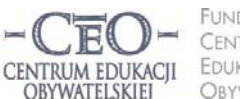

ul. Noakowskiego 10/1 00-666 Warszaw CENTRUM EDUKACJI fax 22 875 85 40 w. 102 OBYWATELSKIEJ ceo.org.pl

Wdrożenie podstawy programowej kształcenia ogólnego w przedszkolach i szkołach

Aleje Ujazdowskie 28

00-478 Warszawc

tel. 22 345 37 00

fax 22 345 37 70

Dawanie uczniom informacji zwrotnej na temat postępów jest obowiązkiem nauczyciela określonym w zapisach *Podstawy programowej*<sup>2</sup> : *Każdy uczeń jest oceniany na co dzień, w trakcie całego roku szkolnego przez swoich nauczycieli. Właściwie stosowana bieżąca ocena uzyskiwanych postępów pomaga uczniowi się uczyć, gdyż jest formą informacji zwrotnej przekazywanej mu przez nauczyciela. Powinna ona informować ucznia o tym, co zrobił dobrze, co i w jaki sposób powinien jeszcze poprawić oraz jak ma dalej pracować. Taka informacja zwrotna daje uczniom możliwość racjonalnego kształtowania własnej* strategii uczenia się, a zatem także poczucie odpowiedzialności za swoje osiggnięcia. *Ocenianie bieżące powinno być poprzedzone przekazaniem uczniowi kryteriów oceniania, czyli informacji, co będzie podlegało ocenie i w jaki sposób ocenianie będzie prowadzone*.

Fragment ten jednoznacznie określa powinności nauczyciela w zakresie stosowania oceny kształtującej – informacji zwrotnej oraz kryteriów, na których się opiera. Jak formułować kryteria sukcesu dla ucznia stanowiące kryteria oceniania, uczyliśmy się w module II kursu. Będziemy nadal doskonalić tę umiejętność, ale bieżący moduł prawie w całości dotyczy konstruowania i przekazywania informacji zwrotnej. Zależy nam na tym, aby każdy nauczyciel umiał tworzyć i przekazywać IZ, jak również pozyskiwać i wykorzystywać informację zwrotną od uczniów.

## **Istota i struktura informacji zwrotnej dla ucznia**

Informacja zwrotna (IZ) nazywana jest również oceną kształtującą lub komentarzem edukacyjnym, gdyż celem informacji zwrotnej jest wsparcie ucznia w uczeniu się oraz pomoc w planowaniu sposobów zwiększania swojej wiedzy i umiejętności. Sprzyja temu dostarczenie pozytywnych bodźców rozwojowych poprzez umiejętne skonstruowanie IZ. Informacja zwrotna jest **oceną kolejnych efektów pracy ucznia** i opiera się na kryteriach, które wcześniej nauczyciel podał uczniom do wiadomości. Kryteria te są dla ucznia drogowskazem, czy wręcz algorytmem, czyli procedurą dobrego wykonania pracy.

<sup>2</sup> *Podstawa programowa z komentarzami,* Ministerstwo Edukacji Narodowej, t. 1.–8.

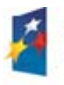

<u> 1989 - Johann Barn, mars eta inperiodo</u>

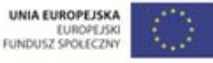

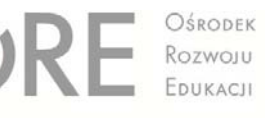

Aleje Ujazdowskie 28 00-478 Warszawa<br>tel. 22 345 37 00<br>fax 22 345 37 70

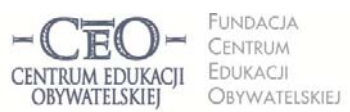

ul. Nogkowskiego 10/1 00-666 Warszaw fax 22 875 85 40 w. 102 ecco.org.pl

Wdrożenie podstawy programowej kształcenia ogólnego w przedszkolach i szkołach

#### **Z czego składa się efektywna informacja zwrotna dla ucznia?**

IZ zawiera cztery elementy:

- 1. Wyszczególnienie i docenienie dobrych elementów pracy ucznia [+ +].
- 2. Odnotowanie tego, co wymaga poprawienia lub dodatkowej pracy ze strony ucznia [ ].
- 3. Wskazówki w jaki sposób uczeń powinien poprawić pracę [ Δ ].
- 4. Wskazówki w jakim kierunku uczeń powinien pracować dalej  $[7]$ .
- Ad. 1. W każdej informacji zwrotnej ważne jest, aby nauczyciel **na pierwszym miejscu docenił mocne strony pracy ucznia**, a nie rozpoczynał od zaznaczania i wymieniania błędów. Jest to uzasadnione psychologicznie, ponieważ sukcesy motywują, uskrzydlają, wpływają na wzrost wiary we własne możliwości, budują poczucie sprawstwa, a także otwierają na przyjmowanie IZ. Dla efektywności informacji zwrotnej ważna jest wiara nauczyciela i ucznia, że jest on w stanie poprawić swoją pracę. Istnieje wiele sposobów wyrażenia komunikatów doceniających, dostosowanych do wieku i potencjału uczniów. Możesz na przykład napisać: *Mocną stroną/ atutem twojej pracy jest… Doceniam… Dobrze wykonałeś…, Podoba mi się,* że..., Cieszę się, że..., Zrobiło na mnie wrażenie..., Bardzo dobre efekty osiggnąłeś w..., *Możesz być bardzo zadowolony z…* i podobne.

Najważniejsze jest to, co następuje po podanych zwrotach, gdyż uczeń musi wiedzieć, za co dokładnie został doceniony. Sformułowanie: *Podoba mi się twoja praca* jest pustą pochwałą. Warto zauważyć, że w informacji zwrotnej plusów jest więcej niż minusów (patrz: następny punkt), stąd nasza sugestia, aby doceniać chętniej niż wskazywać błędy.

Ad. 2. By uczeń osiągnął sukces edukacyjny, potrzebna jest korekta błędów popełnionych w pracy oraz wprowadzenie niezbędnych uzupełnień. Nauczyciele mają zazwyczaj dobrze opanowaną umiejętność identyfikowania błędów i braków w pracy ucznia. Równocześnie mogą mieć trudności w przekazywaniu uczniowi informacji o niedociągnięciach w taki sposób, aby sam poczuł potrzebę poprawy. Warto postarać się, by komunikaty krytyczne miały formę, który ułatwi ich przyjmowanie. Przydatne mogą być takie sformułowania jak: *Zauważyłam błąd w…, Widzę, że*

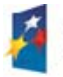

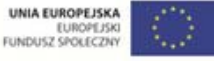

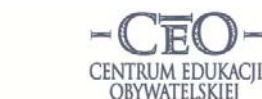

INDACIA CENTRUM EDUKACJI **ORYWATFISKIEL** 

ul. Nogkowskiego 10/1 00-666 Warszaw fax 22 875 85 40 w. 102 ceo.org.pl

Wdrożenie podstawy programowej kształcenia ogólnego w przedszkolach i szkołach

Aleje Ujazdowskie 28

00-478 Warszawc

tel. 22 345 37 00

Rozwoju

*w pracy brakuje…, Zaznaczyłem pomyłki…, Usterki, które dojrzałem/znalazłem* w pracy to..., Zaobserwowałam, że..., Wychwyciłam następujące błędy..., Rzuciło mi *się w oczy…, Odnotowałam jeden/kilka braków…* i wiele podobnych. Wymienione sformułowania i komunikat "ja" sprawiają, że uczeń odbiera je jako przejaw opieki nauczyciela, a nie chęć wytykania błędów. Niektórzy nauczyciele przywiązani są do innych form wskazywania słabych stron pracy, na przykład: *Nie zrobiłeś…, Nie* wykonałaś..., Niedobrze wpisałaś..., Źle obliczyłeś..., Niepoprawnie nazwałeś..., *Niewłaściwie podałaś…* i podobne. Różnica między podanymi przykładami jest łatwa do odkrycia. W której formie wolisz otrzymać IZ, gdy dotyczy twojej pracy?

**Uczeń przyjmuje krytyczną ocenę, gdy ma pewność, że nauczyciel go akceptuje, jest mu życzliwy i chce z nim współpracować.** Jeśli zauważy, że ocena **mu pomaga i jest konstruktywna,** wtedy odczuwa mniejszy lęk przed krytyką. Tak się dzieje, gdy nauczyciel towarzyszy uczniowi w uczeniu się i daje mu wskazówki, jak poprawić pracę.

Ad. 3. Delta [Δ] symbolizuje przyrost kompetencji ucznia. Trzecim elementem IZ jest pomoc w osiągnięciu tego przyrostu. Nauczyciel powinien przekazać uczniowi precyzyjne instrukcje do poprawy w taki sposób, aby zrozumiał, na czym polega popełniony błąd/ czego brakuje w pracy oraz jak wprowadzić korektę, aby efekt spełniał oczekiwania nauczyciela/ określone przez niego kryteria. Najprościej jest posługiwać się językiem instrukcji: *Podaj…, Zastąp…, Zmień…, Popraw…, Przekształć…, Napisz…, Przepisz…, Wymień…, Nanieś poprawki…, Skoryguj…, Zwróć uwagę…, Narysuj…, Porównaj…* itp. Warto dopilnować, aby wskazówki były konkretne, sformułowane w sposób jasny i zwięzły, aby uczeń mógł postępować zgodnie z instrukcją. Instrukcja może być bardziej lub mniej szczegółowa, ale zawsze powinna być dostosowana do możliwości odbiorcy. Jeśli nauczyciel nie spełni tego warunku i poda zbyt ogólną lub niezrozumiałą instrukcję, uczeń nie poprawi pracy.

Czasami uczeń dokonuje poprawy pracy według własnego pomysłu, który odbiega od wskazówek nauczyciela. Wtedy potrzebna jest kolejna informacja zwrotna, by zweryfikować poprawność wykonania. Niekiedy wystarczy tylko udzielić informacji

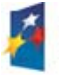

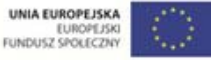

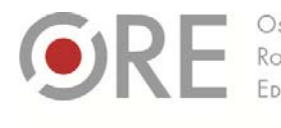

Aleje Ujazdowskie 28 00-478 Warszawc tel. 22 345 37 00 fax 22 345 37 70

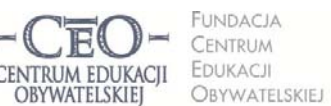

ul. Noakowskiego 10/1 00-666 Warszaw fax 22 875 85 40 w. 102 Dceo.org.pl

Wdrożenie podstawy programowej kształcenia ogólnego w przedszkolach i szkołach

zwrotnej do poprawionych fragmentów pracy. Decyzję o tym podejmuje nauczyciel, ale może ją uzgodnić z uczniami.

- Ad. 4. Aby przyspieszyć rozwój uczniów, warto aby nauczyciel dawał im wskazówki nawet wtedy, gdy całą pracę wykonali dobrze. Może wówczas zadbać, aby uczniowie poszerzali i pogłębiali posiadaną wiedzę, rozwijali swoje talenty, kształcili nowe umiejętności, a także pomagali innym uczniom w osiąganiu celów. Również ci uczniowie, którzy jeszcze nie osiągnęli wszystkich kryteriów sukcesu, mogą się rozwijać, gdy nauczyciel wskaże im kierunek i sposób pracy nad pożądanymi umiejętnościami. Przekazywanie takich rekomendacji na przyszłość należy jednak dokładnie przemyśleć, aby przyniosły oczekiwany rezultat. Istnieje wiele sposobów pobudzania rozwoju uczniów. Można na przykład:
	- podać konkretne wskazówki pomagające podnieść poziom pracy,
	- zachęcić do podjęcia nowego wyzwania, uświadamiając korzyści dla rozwoju,
	- pobudzić do pracy, pokazując zachęcający cel,
	- postawić pytanie wzbudzające refleksję na temat wykonanego zadania,
	- podać propozycję lektury publikacje książkowe lub w internecie.

Ostatnia część IZ może sprawić trudność, szczególnie gdy praca ucznia nie jest dobra. Jeśli nauczycielowi uda się tę część sformułować, uczeń będzie wiedział, że nauczyciel otacza go indywidualną opieką.

## **Informacja zwrotna dla ucznia musi odnosić się do kryteriów oceniania podanych wcześniej uczniom, czyli do kryteriów dobrze wykonanej pracy.**

Ponieważ przekazywanie wskazówek dla ucznia ma charakter zindywidualizowany, jednym z warunków skutecznej informacji zwrotnej jest dobre poznanie ucznia, jego potrzeb i motywacji do podejmowania wysiłku towarzyszącego zdobywaniu wiedzy i umiejętności. Dobrze skonstruowana informacja, "uszyta na miarę", pomaga budować zaufanie uczniów do nauczyciela oraz sprzyja przejmowaniu przez nich odpowiedzialności za przebieg i rezultaty uczenia się.

Jak wynika z badań edukacyjnych, informacja zwrotna, która jest oceną kształtującą, nie powinna występować razem z oceną sumującą (stopniem). Należy rozdzielać ocenę

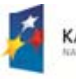

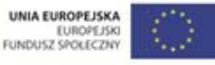

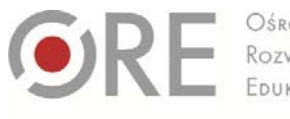

Aleje Ujazdowskie 28 00-478 Warszawc el. 22 345 37 00 fax 22 345 37 70

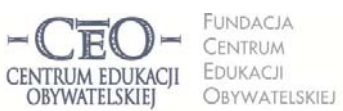

ul. Noakowskiego 10/1 00-666 Warszaw fax 22 875 85 40 w. 102 ceo.org.pl

Wdrożenie podstawy programowej kształcenia ogólnego w przedszkolach i szkołach

kształtującą od sumującej. Nauczyciel przekazuje uczniom **w czasie procesu uczenia się** informację zwrotną, a ocenia stopniami **na koniec tego procesu**.

Wieloletnie doświadczenia nauczycieli pozwoliły zebrać kilka sposobów przekazywania IZ uczniom:

- klasyczny komentarz do pracy ucznia,
- różne kolory długopisu dla każdego elementu IZ, co pozwala uniknąć powtarzania instrukcji, czego dotyczą poszczególne części komentarza,
- ustalenie z uczniami, aby pozostawiali określone miejsce w pracy na komentarz nauczyciela,
- forma tabeli zawierająca kryteria i miejsce do wpisania wskazówek,
- umowne znaki i komentarz obok kryteriów do pracy,
- korzystanie z elektronicznej formy przekazania IZ, np. z funkcji "Recenzja" w aplikacjach biurowych,
- ustna, czteroelementowa informacja zwrotna nauczyciela dla ucznia,
- informacja zwrotna koleżeńska otrzymana od innego ucznia i zawierająca co najmniej dwa elementy: wskazanie tego, co jest dobre w pracy oraz błędów i braków,
- informacja zwrotna ucznia dla samego siebie, czyli samoocena uświadomienie sobie mocnych stron pracy i niedociągnięć w niej.

W początkowej fazie stosowania IZ można ograniczyć się do techniki: *Dwie gwiazdy, jedno życzenie*, która polega na docenieniu dwóch rzeczy w pracy ucznia i udzielenia jednej wskazówki. Oczywiście zarówno docenienie, jak i wskazówki są ściśle związane z kryteriami. Może to być dobre wprowadzenie do pełnej IZ, gdyż uczeń otrzymuje mniej informacji, na których musi się skupić.

Pomoc w rozwiązywaniu trudności z tworzeniem i przekazywaniem uczniom IZ znajduje się w publikacji *Dzielmy się tym, co wiemy. Zeszyt 3: informacja zwrotna* dostępnej pod adresem http://beta.serwisceo.nq.pl/sites/beta.serwisceo.nq.pl/files/news‐files/zeszyt\_dzielmy3\_‐\_informacja\_zwrotna.pdf.

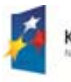

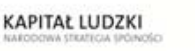

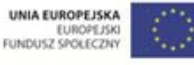

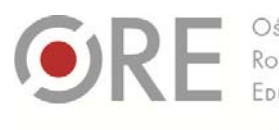

00-478 Warszawr el. 22 345 37 00 fax 22 345 37 70

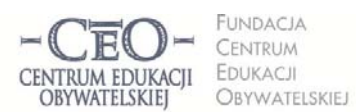

ul. Noakowskiego 10/1 00-666 Warsz ol. 22 875 85 40 fax 22 875 85 40 w. 102 to.org.pl

Wdrożenie podstawy programowej kształcenia ogólnego w przedszkolach i szkołach

## **Przykłady informacji zwrotnej dla ucznia**

## **Jezyk** polski<sup>3</sup>

 Zadanie monitorujące osiąganie celów lekcji na podsumowanie zajęć **Kryteria dobrze wykonanej pracy zawarte są w poleceniu:** Do każdego z podanych wyrazów podstawowych dopisz wyraz pochodny, wskaż w nim podstawę słowotwórczą i formant. Nazwij formant.

### *Robercie,*

wszystkie dopisane wyrazy są właściwe. Odróżniasz formanty, wszystkie nazwałeś prawidłowo. Popełniłeś jeden błąd, oddzielając formanty od podstaw słowotwórczych: w wyrazie czytanie *formantem jest* "‐anie"*. Przeczytaj jeszcze raz w podręczniku akapit dotyczący tworzenia rzeczowników odczasownikowych. Następnie znajdź formanty w wyrazach:* błądzenie*,* wsiadanie*,* poprawianie*,* widzenie*. Poprawioną pracę oddaj na jutrzejszej lekcji.*

## **Język obcy4**

• Praca domowa

## **Kryteria dobrze wykonanej pracy:**

- 1. Napisz swój tygodniowy plan lekcji po angielsku.
- 2. Napisz poprawnie nazwy dni tygodnia i nazwy przedmiotów.
- 3. Napisz pracę starannie.

#### *Michale,*

wszystkie nazwy przedmiotów w języku angielskim napisałeś poprawnie. Zwróć uwagę na pisownię dni tygodnia, pamiętając o tym że w języku angielskim piszemy je zawsze wielką literą. Pomyliłeś się w słowie Tuesday i Thursday. Proponuję Ci, abyś zrobił dla siebie kolorowe karty wyrazowe (pokazywałam takie na lekcji) z nazwami dni tygodnia. Proszę Cię, żebyś na czwartek przygotował plan lekcji i w rozkładzie na każdy dzień podkreślił swoją ulubioną lekcję.

#### **Wychowanie fizyczne**

Skok rozkroczny przez kozła

## **Kryteria dobrze wykonanego ćwiczenia:**

- 1. Wykonuję szybki rozbieg.
- 2. Robię dynamiczne odbicie obunóż od odskoczni.
- 3. Układam ręce daleko na koźle.
- 4. Przemieszczam się nad kozłem w rozkroku, z nogami wyprostowanymi w stawach kolanowych, głowa jest podniesiona, wzrok skierowany na wprost.
- 5. Ląduję na dwie stopy na materacu i utrzymuję wyprostowaną postawę z ramionami w bok.

<sup>4</sup> Przykład pochodzi z materiału do kursu CEO, *Lider oceniania kształtującego.*

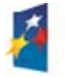

<u> 1989 - Johann Barn, mars eta inperiodo</u>

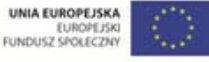

<sup>3</sup> Przykład pochodzi z materiału do kursu CEO, *Lider oceniania kształtującego.*

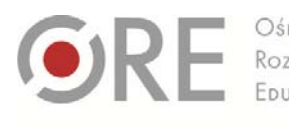

Aleje Ujazdowskie 28 00-478 Warszawc el. 22 345 37 00 fax 22 345 37 70

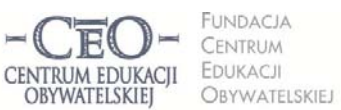

ul. Noakowskiego 10/1 00-666 Warszaw fax 22 875 85 40 w. 102 Dceo.org.pl

Wdrożenie podstawy programowej kształcenia ogólnego w przedszkolach i szkołach

#### *Dominiko,*

*wykonałaś bardzo dobry skok. Widziałam dynamiczny rozbieg zakończony odbiciem obunóż,* prawidłowo ułożone ręce na koźle, co ułatwiło ci poprawne wykonanie fazy lotu z uniesioną głową. *Zauważyłam też stabilne lądowanie na dwie stopy.* 

Podczas kolejnych skoków skoncentruj swoją uwagę na szerokim rozkroku i pełnym wyproście kolan. Silniej napnij mieśnie ud. Dzięki temu skok będzie jeszcze lepszy technicznie i da ci dużo satysfakcji *oraz przyniesie poczucie pełnego sukcesu.*

## **Praca domowa ucznia i informacja zwrotna do pracy ucznia w pakiecie Microsoft Office**

Uczniowie tworzą i przechowują część prac wykonywanych w szkole i domu w wersji elektronicznej. Coraz częściej umieszczają je w internecie i udostępniają nauczycielowi, żeby mógł je opatrzyć informacją zwrotną. Potem uczniowie poprawiają pracę według otrzymanych wskazówek. Informacja zwrotna nauczyciela towarzyszy w ten sposób uczeniu się uczniów i umożliwia nauczycielowi monitorowanie ich postępów.

Warto rozsądnie wyważyć proporcje między liczbą prac "tradycyjnych", tj. wykonanymi z użyciem długopisu, zeszytu i podręcznika, a wykonywanymi przez ucznia za pomocą komputera. Może to mieć duże znaczenie np. w przypadku pisania własnego tekstu, gdyż program komputerowy ułatwia korektę językową – posiada funkcję sprawdzania pisowni, tłumaczenia automatycznego oraz podręczny słownik synonimów i wyrazów pokrewnych. Aby praca domowa uczniów z wykorzystaniem TIK była twórcza i nie sprowadzała się jedynie do skopiowania informacji, należy zastanowić się, jakie umiejętności ucznia chcemy kształcić oraz w jaki sposób możemy celowo wykorzystać TIK. Na przykład:

- **Język polski** − zamiast opisu przyrody, który łatwo znaleźć w internecie, można polecić uczniom, aby w programie Word napisali pracę *Widok z mojego okna* i zamieścili w pliku zdjęcia (nauczyciel będzie mógł zobaczyć, co opisuje uczeń).
- **Język obcy** w miejsce tłumaczenia tekstu obcojęzycznego za pomocą translatora można przedstawić uczniom następujące zadanie: *Jakie zakupy musisz zrobić*  w małym sklepiku spożywczym, żeby ugotować swój ulubiony obiad? Ułóż dialog ze *sprzedawcą i prześlij do mnie e‐mailem.*
- **Nauczanie wczesnoszkolne**: *Podpisz obrazki nazwami roślin i zwierząt. Zwróć uwagę na pisownię wyrazów z «ó» i «ż»* lub: *Opracuj slajd prezentacji ze swoim zdjęciem do komputerowej kroniki klasowej. Podpisz zdjęcie imieniem i nazwiskiem.*
- **Matematyka**: *Zapisz w arkuszu kalkulacyjnym liczbę uczniów z twojej klasy, którzy podczas sprawdzianu prawidłowo rozwiązali kolejne zadania. Zrób wykres słupkowy. Które zadania były dla uczniów najłatwiejsze, a które najtrudniejsze?*
- **Historia**: *Opowiedz historię wybranego miejsca w twojej miejscowości i przedstaw ją na prezentacji (5 slajdów). Wydarzenia mogą dotyczyć minionych wieków, jak*

**KAPITAŁ LUDZKI** 

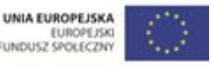

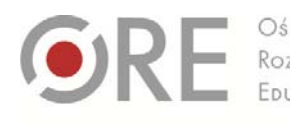

Aleje Ujazdowskie 28 00-478 Warszawc el. 22 345 37 00 fax 22 345 37 70

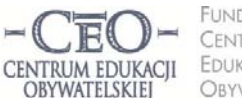

**UNDACIA** ul. Nogkowskiego 10/1 00-666 Warszaw CENTRUM EDUKACJI fax 22 875 85 40 w. 102 OBYWATELSKIEJ

eco.org.pl

Wdrożenie podstawy programowej kształcenia ogólnego w przedszkolach i szkołach

*i ostatnich 50 lat. W prezentacji możesz wykorzystać wykonane przez siebie zdjęcia, rysunki, nagrania dźwiękowe, rozmowy z mieszkańcami itd.*

- **Przyroda**: *Zrób zdjęcie swojego miejsca do nauki i wklej do dokumentu Word. Zastanów się, co świadczy o tym, że twoje miejsce do nauki jest dobrze urządzone, a co byś w nim zmienił na lepsze? Odpowiedź wpisz pod zdjęciem.*
- **Przyroda**: *Opracuj w Excelu tygodniowy kalendarz pogody. Przygotuj tabelę, w której będziesz odnotowywał przez tydzień temperaturę, kierunek i siłę wiatru, stopień zachmurzenia nieba i rodzaj opadów.*
- **Fizyka**: *Przyjrzyj się swojemu obrazowi widocznemu w dużej łyżce po jej stronie wypukłej i wklęsłej. Wyszukaj w internecie informacje, które mogłyby pomóc Ci w wyjaśnieniu zaobserwowanego zjawiska. Przygotuj się do dyskusji na ten temat.*
- **Plastyka**: *Wykonaj projekt własnej kartki świątecznej. Skorzystaj z dowolnego programu do obróbki grafiki, np. Paint, Tux Paint, Gimp, Corel Painter, CorelDRAW. Zadbaj o umieszczenie na kartce akcentów bożonarodzeniowych.*
- **Muzyka**: *Skomponuj 8 taktów dowolnej melodii, korzystając z darmowego programu do komponowania i odtwarzania muzyki, np. MuseScore lub Cappriccio. Zapisz swoją pracę na nośniku pamięci.*
- **Zajęcia z pedagogiem szkolnym**: *Wyszukaj w internecie informacje na temat cyberprzemocy. Jak można przeciwdziałać temu zjawisku? Przygotuj się do dyskusji na ten temat.*
- **Wychowanie fizyczne**: *W parze z koleżanką/kolegą nagraj za pomocą telefonu lub kamery cyfrowej krótki film, na którym przedstawicie dowolne, dobrze opanowane przez was ćwiczenie gimnastyczne. Film zapiszcie na dysku wirtualnym udostępnionym dla waszej klasy. Materiał ten będzie wykorzystany podczas lekcji do analizy techniki wykonania ćwiczeń.*

Część swoich prac uczniowie wykonują w programach Word, Excel i PowerPoint, które następnie udostępniają nauczycielowi. Te popularne aplikacje pakietu Office znakomicie nadają się do przekazywania uczniom informacji zwrotnej, ponieważ wyposażone są w narzędzia umożliwiające wpisywanie komentarzy ("Recenzja" w Office 2007 i nowszych oraz "Komentarze" w wersjach starszych).

Techniczne aspekty tworzenia informacji zwrotnej za pomocą narzędzi recenzowania nie powinny sprawiać kłopotu żadnemu nauczycielowi, który potrafi posługiwać się programem Word, Excel i PowerPoint w stopniu podstawowym. Poniżej znajdują się proste instrukcje tworzenia informacji zwrotnej w każdej z tych aplikacji.

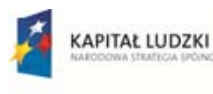

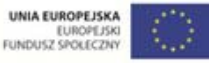

Projekt współfinansowany przez Unię Europejską w ramach Europejskiego Funduszu Społecznego

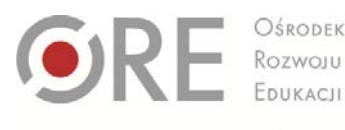

Aleje Ujazdowskie 28 00-478 Warszawc el. 22 345 37 00 fax 22 345 37 70

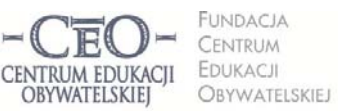

ul. Noakowskiego 10/1 00-666 Warszaw fax 22 875 85 40 w. 102 ceo.org.pl

Wdrożenie podstawy programowej kształcenia ogólnego w przedszkolach i szkołach

**Jak pisać informacje zwrotne do prac uczniów wykonanych w aplikacjach pakietu Office?** Jeśli masz na komputerze zainstalowany program Office 2003, wystarczy po otwarciu dokumentu wybrać na pasku zadań menu: "Widok", a potem kolejno: "Paski narzędzi" oraz "Recenzja" i korzystać z wybranych funkcji recenzji. W Office 2007 i nowszych wersjach dostęp do tych funkcji jest ułatwiony, gdyż menu "Recenzja" znajduje się na pasku zadań, po uruchomieniu programu Word.

Przydatność trybu recenzji jest także bardzo duża w przypadku, gdy chcemy porównać prace:

- tego samego ucznia, np. przed i po naniesieniu przez niego poprawek,
- różnych uczniów, np. żeby stwierdzić oryginalność wykonanego zadania.

Dzięki funkcjom "Porównywanie" i "Scalanie" szybko określimy zmiany w treści przesłanych do nas plików. Możemy także zabezpieczyć pliki przed kopiowaniem fragmentów lub całych tekstów, korzystając z funkcji "Chroń dokument".

Zachęcamy do eksperymentowania i poznawania funkcji recenzji w praktyce. Jest ona dostępna w programach Word, Excel i PowerPoint.

#### **Instrukcja – MS Word**

- 1. Otwórz plik z pracą ucznia wykonaną w programie Word.
- 2. Kliknij w "Recenzja".
- 3. Jeśli chcesz w określonym miejscu wstawić komentarz, zaznacz kursorem obszar tekstu, którego ma dotyczyć Twój komentarz.
- 4. Kliknij na pasku narzędzi "Nowy komentarz" i wpisz w polu komentarza treść informacji dla ucznia. (Możesz napisać treść informacji zwrotnej pod tekstem pracy ucznia).
- 5. Zapisz plik i udostępnij go uczniowi.

Przykład informacji zwrotnej przekazanej do pracy ucznia wykonanej w programie Word znajdziesz w pliku **KP\_M3\_Material\_02\_IZ\_do\_pracy\_ucznia\_Word.**

## **Instrukcja – MS PowerPoint**

- 1. Otwórz plik z pracą ucznia wykonaną w programie PowerPoint.
- 2. Kliknij w "Recenzja" oraz ikonę "Pokaż adiustację" (aby twoje komentarze były widoczne dla ucznia).
- 3. Wybierz slajd (kliknij w slajd), na którym chcesz wpisać Twój komentarz i ustaw na nim kursor w miejscu, którego dotyczy informacja zwrotna.

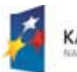

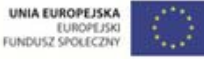

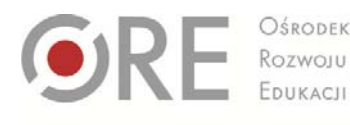

**UNDACIA** CENTRUM EDUKACJI CENTRUM EDUKACII OBYWATELSKIEJ OBYWATELSKIEI

ul. Noakowskiego 10/1 00-666 Warszaw fax 22 875 85 40 w. 102 Dceo.org.pl

Wdrożenie podstawy programowej kształcenia ogólnego w przedszkolach i szkołach

- 4. Kliknij na pasku narzędzi "Nowy komentarz" i wpisz w polu komentarza treść informacji zwrotnej dla ucznia. (Możesz napisać treść informacji zwrotnej w dowolnym miejscu na slajdzie).
- 5. Zapisz plik i udostępnij go uczniowi.

Przykład informacji zwrotnej przekazanej do pracy ucznia wykonanej w programie PowerPoint znajdziesz w pliku **KP\_M3\_Material\_03\_IZ\_do\_pracy\_ucznia\_PowerPoint.**

#### **Instrukcja – MS Excel**

- 1. Otwórz plik z pracą ucznia wykonaną w programie Excel.
- 2. Kliknij w "Recenzja".
- 3. Zaznacz komórkę (kliknij w komórkę), której ma dotyczyć Twój komentarz.
- 4. Kliknij na pasku narzędzi "Nowy komentarz" i wpisz w polu komentarza treść informacji dla ucznia. (Możesz napisać treść informacji zwrotnej w dowolnej komórce − wypełnionej lub pustej).
- 5. Zapisz plik i udostępnij go uczniowi.

Przykład informacji zwrotnej przekazanej do pracy ucznia wykonanej w programie Excel znajdziesz w pliku **KP\_M3\_Material\_04\_IZ\_do\_pracy\_ucznia\_Excel.**

## **Przykłady z praktyki nauczycieli**

Poniżej zostały podane przykłady z praktyki nauczycieli wychowania fizycznego. Pokazują one, jak za pomocą informacji zwrotnej i TIK można wspierać uczenie się uczniów i jak przebiega współpraca nauczyciela z uczniem prowadząca do powstania pracy ucznia zgodnej z kryteriami sukcesu.

#### **PRZYKŁAD 1. – wychowanie fizyczne, I etap edukacyjny**

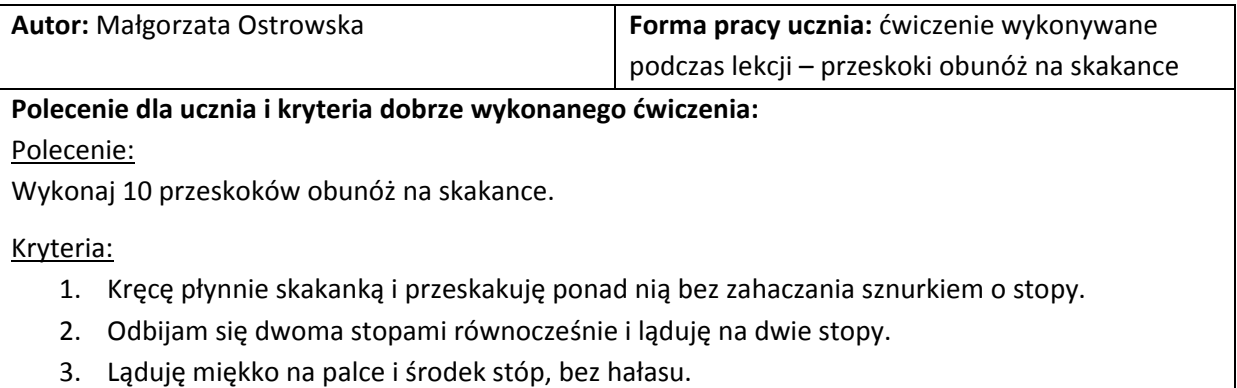

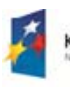

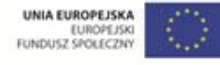

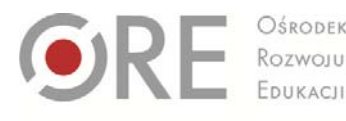

Aleje Ujazdowskie 28 00-478 Warszawc tel. 22 345 37 00 fax 22 345 37 70

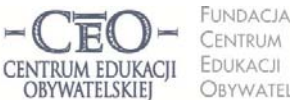

**UNDACIA** ul. Nogkowskiego 10/1 00-666 Warszaw fax 22 875 85 40 w. 102 OBYWATELSKIEJ Dceo.org.pl

Wdrożenie podstawy programowej kształcenia ogólnego w przedszkolach i szkołach

#### **Praca ucznia:**

Uczeń wykonał ćwiczenie, które obserwowała cała klasa. Otrzymał informację zwrotną od koleżanek i kolegów według formuły *Dwie gwiazdki i jedno życzenie*.

#### **Informacja zwrotna koleżeńska dla ucznia:**

Uczeń 1.

Dwie gwiazdki: Podobało mi się, jak kręciłeś skakanką i ona się nie plątała. Lądowałeś na dwie stopy. Jedno życzenie: *Za mocno uderzałeś piętami o podłogę, był hałas.*

#### Uczeń 2.

Dwie gwiazdki: Wysoko podskakiwałeś na dwóch stopach. Dobrze i szybko kręciłeś skakanką. Jedno życzenie: Czasem zahaczałeś sznurkiem o stopy, bo podskakiwałeś za późno, gdy skakanka już *była na dole. Podskakuj szybciej albo kręć trochę wolniej skakanką.*

#### **Dalsza praca z informacją zwrotną:**

Na lekcji wychowania fizycznego uczniowie otrzymują informację zwrotną na bieżąco, niemal natychmiast po wykonaniu ćwiczenia lub zadania ruchowego. Jest ona oparta na kryteriach dobrze wykonanego zadania. Ich podanie połączone z pokazem jest niezbędne przed każdym ćwiczeniem, grą lub zabawą. Większość wskazówek potrzebnych jest dzieciom w trakcie wykonywania ćwiczenia lub serii ćwiczeń. Dzięki informacji zwrotnej uczniowie mogą natychmiast dokonywać korekt w strukturze ruchu i poprawiać strategię postępowania np. w grze lub zabawie ruchowej.

Najmłodsi uczniowie mają słabą koordynację ruchową i nie kontrolują w pełni mechaniki swojego ciała, dlatego często robię stop‐klatki przeznaczone na informację zwrotną. Wybrany uczeń pokazuje wtedy ćwiczenie i krótko je omawiamy. Jest to również okazja dla całej klasy, aby wysłuchać mojej informacji zwrotnej lub by przekazać ją koledze. Następnie uczniowie powtarzają ćwiczenie i podczas kolejnych prób doskonalą jego wykonanie.

Informacja zwrotna towarzyszy uczniom stale na lekcjach wychowania fizycznego. Jeśli dzieci miały zadanie domowe do przeprowadzenia z rodzicami, co często robię ze względu na bezpieczeństwo, to na początku kolejnej lekcji kilkoro z nich demonstruje np. doskonalone w domu skoki zajęcze, chwyt piłki oburącz czy przeskoki przez skakankę. Koleżanki i koledzy przyznają wykonawcy dwie gwiazdki – wskazanie mocnych stron wykonania – i podają jedno życzenie, czyli to, co można zmienić lub udoskonalić. Każdorazowo udzielanie informacji zwrotnej jest poprzedzone przypomnieniem kryteriów dobrze wykonanego ćwiczenia lub zadania ruchowego.

#### **Narzędzia TIK i sposób ich wykorzystania w pracy z informacją zwrotną:**

W pracy z najmłodszymi dziećmi nie stosuję TIK do udzielania informacji zwrotnej. Uważam, że uczniowie i tak bardzo dużo czasu spędzają przed telewizorem i przy komputerze, co nie wpływa dobrze na ich zdrowie, rozwój fizyczny, motorykę (może z wyjątkiem ruchów palców () i kondycję. Nie chcę dodatkowo przyciągać uczniów do komputera i zależy mi na pełnym wykorzystaniu lekcji na aktywność ruchową. Wyjątkiem jest sytuacja, gdy podczas lekcji wykonam zdjęcie ćwiczącego, aby pokazać je uczniom i na tej podstawie omówić technikę wykonania np. przewrotu w przód i przekazać informację zwrotną uczniowi. Zdjęcie robię za pomocą kamery wyposażonej w projektor, co umożliwia natychmiastowe eksponowanie fotografii w dużym rozmiarze na ścianie sali gimnastycznej.

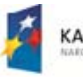

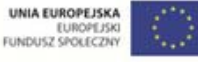

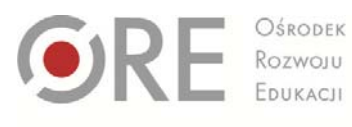

Aleje Ujazdowskie 28<br>00-478 Warszawa<br>tel. 22 345 37 00<br>fax 22 345 37 70

CENTRUM EDUKACII OBYWATELSKIEJ

**FUNDACJA** fundacja<br>Centrum<br>Edukacji EDUKACJI OBYWATELSKIEJ ceo@ceo.org.pl

ul. Noakowskiego 10/1 00-666 Warszawr<br>tel. 22 875 85 40 fax 22 875 85 40 w. 102

Wdrożenie podstawy programowej kształcenia ogólnego w przedszkolach i szkołach

### **PRZYKŁAD 2. – wychowanie fizyczne, II etap edukacyjny**

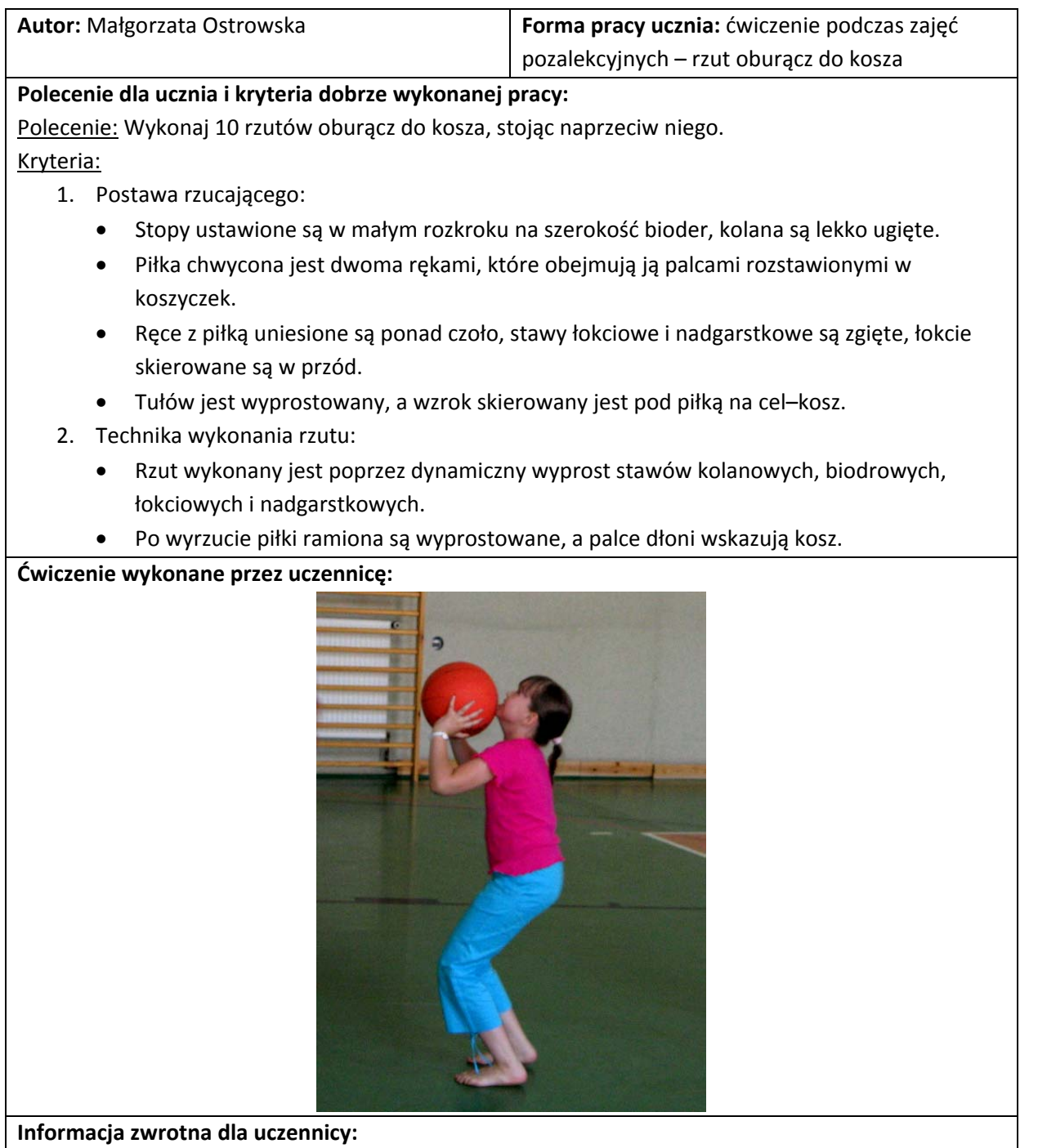

Na podstawie zdjęcia uczniowie w starszych klasach szkoły podstawowej potrafią dokonać samooceny. Wykorzystuję to dość często aby dawać im okazję do pracy z kryteriami sukcesu i do autokorekty ćwiczeń.

Samoocena uczennicy: Podoba mi się, jak trzymam piłkę w dłoniach, bo mam rozszerzone palce. Poprawnie ustawiłam stopy i ugięłam kolana. Jestem wyprostowana. Powinnam podnieś wyżej ręce, *bo nie widzę dobrze kosza, trochę zasłania mi go piłka.*

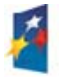

KAPITAŁ LUDZKI

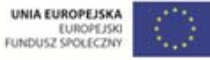

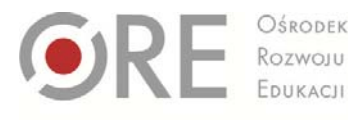

Aleje Ujazdowskie 28 00-478 Warszawc tel. 22 345 37 00 fax 22 345 37 70

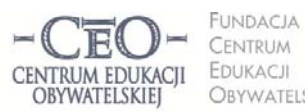

ul. Nogkowskiego 10/1 00-666 Warszaw fax 22 875 85 40 w. 102 OBYWATELSKIEJ Dceo.org.pl

Wdrożenie podstawy programowej kształcenia ogólnego w przedszkolach i szkołach

#### Koleżeńska informacja zwrotna

Dwie gwiazdki: Widzę, że masz dobrą pozycję do rzutu: stopy w rozkroku, ugięte nogi i wyprostowany *tułów. Jesteś też skupiona na koszu.*

Jedno życzenie: Według mnie powinnaś patrzeć na kosz pod piłką, a ty patrzysz nad nig. Podnoś *wyżej ręce z piłką zanim rzucisz do kosza.*

#### **Dalsza praca z informacją zwrotną:**

Uczniowie w klasach IV–VI potrafią zarówno przekazać informację zwrotną koleżankom i kolegom, jak i dokonywać samooceny. Po otrzymaniu informacji zwrotnej uczniowie przystępują natychmiast do serii powtórzeń ćwiczenia. Skupiają się wtedy na poprawieniu elementu, który wypadł słabo. Na bieżąco udzielam im wskazówek i zachęcam do kolejnych powtórzeń. Doceniam nawet najmniejszy postęp i wysiłek włożony w ćwiczenie. Informacja zwrotna służy też wzmacnianiu poczucia sukcesu i pozwala na podniesienie poczucia własnej wartości nawet wówczas, gdy uczeń ma przejściowe trudności w wykonaniu ćwiczenia lub opanowaniu sposobu gry.

W wychowaniu fizycznym chodzi o wykształcenie nawyków ruchowych, czyli czynności wykonywanych automatycznie, dlatego ważne jest poznanie przez uczniów struktury ruchu i precyzyjne jej odtworzenie. Informacji zwrotnej nie można odwlekać, ponieważ wykształcenie złych nawyków ruchowych prowadzi później do trudnej pracy nad ich eliminowaniem.

#### **Narzędzia TIK i sposób ich wykorzystania w pracy z informacją zwrotną:**

Informacja zwrotna przekazywana jest uczniom prawie wyłącznie ustnie i na bieżąco, po wykonaniu ćwiczenia. Czasami uczniowie wykonują podczas ćwiczeń zdjęcia telefonami lub za pomocą kamery z projektorem. Zazwyczaj robią to niećwiczący. Zdjęcia wykonane podczas lekcji służą nam do samooceny uczniowskiej (informacja zwrotna dla samego siebie), do oceny koleżeńskiej wyrażonej za pomocą informacji zwrotnej oraz do oceny kształtującej przekazanej uczniom przez nauczyciela. Niezwykle rzadko zdarza się nakręcić krótki film z lekcji – wtedy przekazuję uczniom informację zwrotną pocztą elektroniczną. Tak bywa podczas przygotowania uczniów do rozgrywek międzyklasowych, np. w piłkę koszykową, w tenisa stołowego, albo w czasie zajęć lekkoatletycznych (skoki, biegi, rzuty) i aerobiku.

#### **PRZYKŁAD 3 – wychowanie fizyczne, III etap edukacyjny**

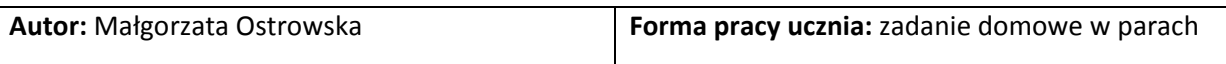

#### **Polecenie dla ucznia i kryteria dobrze wykonanej pracy:**

Polecenie: Przygotuj w parze z koleżanką jedno ćwiczenie przydatne w nauce ataku w piłce siatkowej. Kryteria:

- 1. Ćwiczenie może być wymagać użycia przyboru lub nie.
- 2. W ćwiczeniu biorą udział 2–4 uczennice.
- 3. Ćwiczenie doskonali co najmniej jedną z następujących umiejętności: dojście do ataku, wyskok do piłki, ruch ręki do ataku.
- 4. Przygotowany jest schemat ćwiczenia z takimi objaśnieniami, żeby grupa ćwiczących sama mogła zrozumieć i przeprowadzić ćwiczenie.

#### **Praca pary uczennic:**

Ćwiczenie w trójkach:

pierwsza osoba (ćwicząca) rzuca piłeczką palantową,

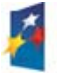

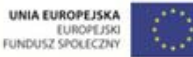

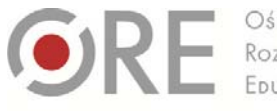

Aleje Ujazdowskie 28 00-478 Warszawc el. 22 345 37 00 fax 22 345 37 70

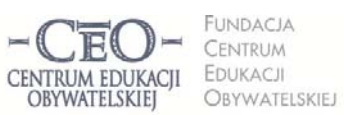

ul. Noakowskiego 10/1 00-666 Warszaw fax 22 875 85 40 w. 102 Dceo.org.pl

Wdrożenie podstawy programowej kształcenia ogólnego w przedszkolach i szkołach

- druga ją łapie i podaje pod siatką do koleżanki, która pomaga w przekazywaniu piłki,
- trzecia stojąca pod siatką podaje piłeczkę rzucającej.
- Sposób wykonania ćwiczenia:

Ćwicząca robi dojście do ataku, odbija się i wyskakuje w górę. W ręce ma piłkę palantową i nad siatką rzuca ją o podłogę. Po 5 powtórzeniach, następuje zmiana ćwiczących o jedną pozycję zgodnie z ruchem wskazówek zegara.

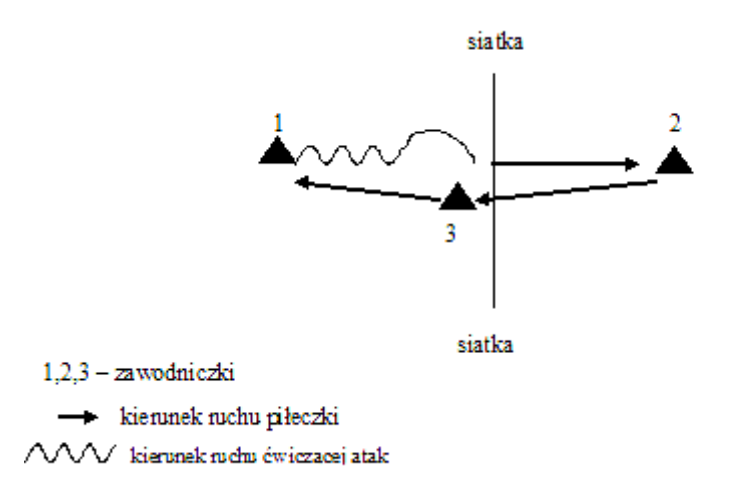

#### **Informacja zwrotna dla pary uczennic:**

Grażyno i Andżeliko,

przygotowałyście znakomite ćwiczenie, które może być bardzo przydatne w nauce ataku w piłce siatkowej. Wykorzystałyście przybór, którym jest piłka palantowa. Ćwiczenie przeznaczone jest dla 3 osób i kształci aż trzy umiejętności siatkarki: dojście do ataku, wyskok i pracę ręki w nadgarstku. Brawa za dobry pomysł! Świetnie, że dodałyście czytelny schemat, podałyście sposób wykonania ćwiczenia w trójce i opisałyście technikę dla ćwiczącej rzut piłeczką. Na rysunku warto zaznaczyć jeszcze, kto rozpoczyna ćwiczenie. W opisie ćwiczenia przydałaby się wskazówka, aby piłeczki nie toczyć i nie rzucać pod nogi ćwiczącej.

Wasz pomysł na ćwiczenie wypróbujemy podczas następnej lekcji. Koleżanki przekażą wam wtedy informację o tym, jak zrozumiały opis i jak wykonały ćwiczenie, co poszło łatwo i z czym miały kłopot. Gratuluję wam dobrej pracy!

#### **Narzędzia TIK i sposób ich wykorzystania w pracy z informacją zwrotną:**

Na lekcji wychowania fizycznego praca domowa zadawana jest bardzo rzadko. Czasami uczennice przygotowują w parach lub małych grupach fragmenty rozgrzewki, układu gimnastycznego albo tanecznego, kilka ćwiczeń z aerobiku albo gier zespołowych. Jeśli przygotowanie wymaga przedstawienia pracy na papierze, dziewczęta przygotowują ją najczęściej w programie MS Word. Informację zwrotną do zadania otrzymują wówczas w postaci komentarzy w pliku. Korzystam przy tym z funkcji *Recenzja* i przesyłam informację zwrotną mailem, albo plik z zadaniem opatrzony informacją zwrotną, zamieszczam na dysku wirtualnym, w folderze udostępnionym dla całej klasy. Ten sposób umożliwia uczennicom wprowadzenie poprawek do zadania jeszcze przed kolejną lekcją, w czasie której ma być wykorzystana odrobiona praca domowa.

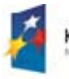

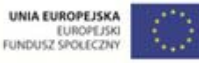

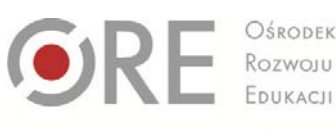

Aleje Ujazdowskie 28 00-478 Warszawc tel. 22 345 37 00 fax 22 345 37 70

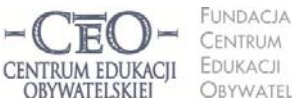

ul. Noakowskiego 10/1 00-666 Warszaw fax 22 875 85 40 w. 102 OBYWATELSKIEJ @ceo.org.pl

Wdrożenie podstawy programowej kształcenia ogólnego w przedszkolach i szkołach

## **Informacja zwrotna ucznia dla nauczyciela**

W planowaniu i prowadzeniu procesu nauczania i uczenia się uczniów znaczenie ma nie tylko informacja zwrotna od nauczyciela. Nie mniej ważne jest pozyskiwanie przez nauczyciela informacji zwrotnej od uczniów na temat tego, co już umieją, a czego nie, co jest dla nich łatwe, a co sprawia im trudności. Sprawdziany wiadomości przeprowadzane co jakiś czas nie dają nauczycielowi aktualnej wiedzy o tym, co dzieje się w umysłach uczniów w czasie każdej lekcji i nie wystarczają jako sposób monitorowania bieżących postępów uczniów. Nauczyciel, któremu zależy, aby wszyscy uczniowie uczyli się podczas lekcji i nie wyłączali się ze wspólnej nauki, minuta po minucie powinien przyglądać się, jak przebiega proces uczenia się w klasie.

Uczniowie mogą znacząco przyczynić się do dobrego rozpoznania przez nauczyciela ich potrzeb edukacyjnych i umożliwić szybkie reagowanie, gdy klasa nie osiąga zakładanych celów lekcji. Prowadzący ją nauczyciel może kilkakrotnie poprosić uczniów, aby zasygnalizowali zrozumienie materiału, nad którym aktualnie pracują. Wiele technik, które to umożliwiają przedstawiliśmy w drugim module we fragmentach dotyczących nawiązywania do celów lekcji oraz podsumowania lekcji. Polecaliśmy wtedy:

- światła drogowe i inne techniki, które działają na podobnej zasadzie: kciuki, buźki,
- wyjściówki,
- zdania podsumowujące,
- minutowe podsumowanie,
- techniki graficzne: tarczę, termometr, walizkę i kosz, kieszeń i szufladę, trójkąty,
- niepodnoszenie rąk i losowanie uczniów do odpowiedzi nauczyciel otrzymuje informację o uczeniu się każdego ucznia, a nie tylko tych, którzy zazwyczaj zgłaszają się do odpowiedzi,
- narzędzia TIK, np.: AnswerGarden, Awwap, Triptico, Padlet, ProProfs.

Nauczyciel może też zbierać od uczniów informacje zwrotne wykorzystując w tym celu różne narzędzia w internecie. Popularnym sposobem jest umieszczanie miniankiet na stronie: Moje‐ankiety.pl (http://moje‐ankiety.pl) i Ankietka.pl (http://ankietka.pl). W obu przypadkach nauczyciel może skorzystać z bezpłatnych wersji. Przypominamy, że na stronach serwisów można znaleźć opis ich możliwości a także pomoc w tworzeniu ankiet.

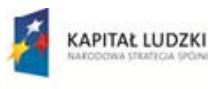

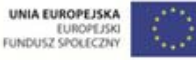

Projekt współfinansowany przez Unię Europejską w ramach Europejskiego Funduszu Społecznego

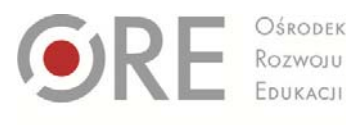

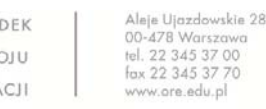

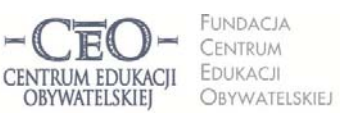

ul. Noakowskiego 10/1 00-666 Warszaw fax 22 875 85 40 w. 102 Dceo.org.pl

Wdrożenie podstawy programowej kształcenia ogólnego w przedszkolach i szkołach

Informacje zwrotne uczniowie mogą przekazywać także za pomocą platform edukacyjnych, z których korzysta szkoła, dziennika elektronicznego czy strony www szkoły. Jednym z rozwiązań alternatywnych wobec płatnych platform są darmowe narzędzia umożliwiające wspólną pracę wielu osób w czasie rzeczywistym w tzw. chmurze – na przykład ogólnie dostępne **Dokumenty Google.**

**Najważniejsze jest jednak wykorzystywanie przez nauczyciela tych informacji do planowania i zmian w procesie nauczania. Warto poinformować uczniów, jak ich informacja została przez nauczyciela wykorzystana.**

## **Przekazywanie informacji zwrotnej rodzicom o postępach ich dzieci**

Informacja zwrotna jest też istotna dla rodziców. Dzięki temu, że rodzice znają kryteria oceniania (zapisane w zeszycie ucznia) oraz uzyskaną od nauczyciela informację zwrotną wskazującą, w jakim stopniu dziecko spełniło podane wymagania, mogą pomagać swojemu dziecku w nauce. Przekazywanie informacji zwrotnej daje możliwość współpracy nauczyciela, ucznia i jego rodziców w procesie uczenia się ucznia. Dorośli stają się w ten sposób sojusznikami i wspólnie mogą wspierać dzieci w zdobywaniu wiedzy i umiejętności. Istnieje wiele sposobów na to, by informacje zwrotne o postępach w nauce docierały do rodziców:

- nauczyciel wpisuje IZ do zeszytu ucznia,
- nauczyciel przesyła pracę zawierającą informację zwrotną mailem,
- prace uczniów opatrzone informacją zwrotną umieszczane są w internecie i udostępniane przez nauczyciela tylko osobom uprawnionym, tj. uczniom i rodzicom, np. na platformie edukacyjnej, z której korzysta szkoła, na dysku wirtualnym czy w repozytorium plików na serwerze.

Zachęcamy nauczycieli do ścisłej współpracy z rodzicami. Pisząc komentarz do pracy dziecka, musimy zdawać sobie sprawę, że jest on swego rodzaju listem do jego rodziców. Może nam pomóc przekonać sceptycznych rodziców, którzy więcej dowiedzą się o własnym dziecku z komentarza niż z wystawionego stopnia. Zachęcamy do wspólnych spotkań ucznia, jego rodziców i nauczyciela. Dzięki takim spotkaniom możemy uniknąć nieścisłości w przekazywanych informacjach i wspólnie ustalić strategię uczenia się, która zadowoli wszystkich zainteresowanych.

Projekt współfinansowany przez Unię Europejską w ramach Europejskiego Funduszu Społecznego

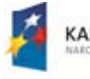

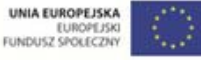

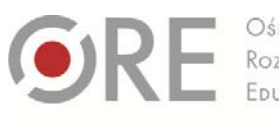

00-478 Warszawr el. 22 345 37 00 fax 22 345 37 70

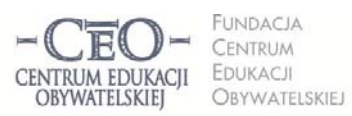

ul. Noakowskiego 10/1 00-666 Warsz ol. 22 875 85 40 fax 22 875 85 40 w. 102 to.org.pl

Wdrożenie podstawy programowej kształcenia ogólnego w przedszkolach i szkołach

## **Zadania dla koordynatora w module III**

#### **ZADANIE NR 1 DLA KOORDYNATORA – przekazanie materiałów**

Przekaż nauczycielom, z którymi współpracujesz, materiały z III modułu kursu.

#### **ZADANIE NR 2 DLA KOORDYNATORA – spotkanie z nauczycielami**

We współpracy z innymi koordynatorami zorganizuj spotkanie wszystkich koordynatorów uczestniczących w programie *Aktywna edukacja*. Scenariusz tego spotkania znajdziesz w pliku **P\_M3\_Material\_05\_scenariusz\_spotkania\_koordynatorow**.

### **ZADANIE NR 3 DLA KOORDYNATORA – informacja zwrotna do pracy ucznia**

Zaplanuj pracę domową dla uczniów z zastosowaniem TIK. Rekomendujemy programy Word, Excel lub PowerPoint, ale może być to także inny program, który pozwoli Ci na przekazanie uczniowi czteroelementowej informacji zwrotnej do pracy domowej.

Wybierz takie zadanie domowe, które nie będzie sprowadzało się do skopiowania informacji znalezionych w internecie.

- a) Podaj uczniom kryteria oceniania, czyli ścisłe informacje o tym, co będzie podlegało ocenie, i zadaj pracę domową.
- b) Poproś uczniów (wszystkich lub wybranych), aby przesłali do ciebie pocztą elektroniczną zadania, które wykonali, lub zamieścili je w internecie tam, gdzie zwykle udostępniacie sobie pliki. Wyznacz termin przesyłki z odpowiednim wyprzedzeniem.
- c) W pakiecie Microsoft Office: **Korzystając z funkcji "Recenzja"**, napisz informację zwrotną do pracy jednego z uczniów. **Podkreśl w niej mocne strony pracy ucznia, wskaż elementy wymagające korekty i udziel wskazówek dotyczących poprawy, a także rad na przyszłość, które będą rozwijające dla ucznia.**
- d) Pracę domową ucznia opatrzoną twoją informacją zwrotną odeślij koniecznie **w terminie umożliwiającym mu ewentualną poprawę**. Stwórz uczniowi/uczniom okazję do zaprezentowania w klasie poprawionej pracy domowej.
- e) Prześlij plik z pracą domową ucznia opatrzoną informacją zwrotną do koordynatora, aby wybrane pliki dołączył do swojego sprawozdania.

**UWAGA DLA NAUCZYCIELI KLAS I−III**: Jeśli twoi uczniowie nie potrafią korzystać z programu pocztowego, możesz zorganizować pracę na szkolnych komputerach, a zadania wykonane przez wybranych uczniów i napisane dla nich informacje zwrotne zapisać na dysk przenośny. Zadanie dla najmłodszych uczniów może być wykonane w takim programie, jakim potrafią się posługiwać, np. Paint.

Plik zawierający zadanie ucznia opatrzone twoją informacją zwrotną dołącz do wypełnionego formularza sprawozdania z modułu

**Moduł III trwa od 27.01.14 do 2.03.14 r. Sprawozdanie należy opublikować do 2.03.14 r.** Powodzenia!

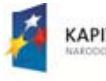

**KAPITAŁ LUDZKI** 

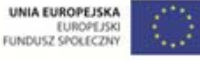

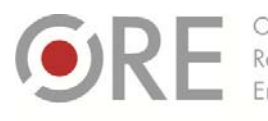

OŚRODEK Rozwoju EDUKACIL

Aleje Ujazdowskie 28 00-478 Warszawc tel. 22 345 37 00

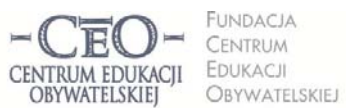

ul. Nogkowskiego 10/1 00-666 Warszaw fax 22 875 85 40 w. 102 @ceo.org.pl

Wdrożenie podstawy programowej kształcenia ogólnego w przedszkolach i szkołach

## **O Autorce**

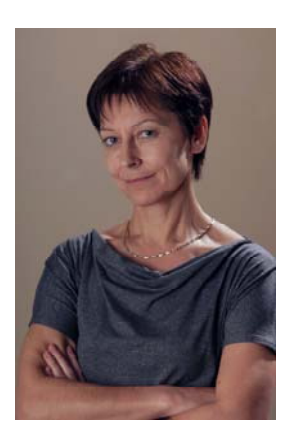

**Małgorzata Ostrowska** – nauczycielka biologii i wychowania fizycznego w gimnazjum i liceum ogólnokształcącym. Od wielu lat współpracuje z CEO jako kierowniczka i mentorka w kursach internetowych oraz autorka materiałów dydaktycznych. Jest trenerką w programie *Szkoła ucząca się*, prowadzi warsztaty dla rad pedagogicznych. Szczególnie zaangażowana jest w programach CEO *Nauczycielska Akademia Internetowa*, *Akademia uczniowska* i *Aktywna edukacja*. Interesuje się psychologią i ekorozwojem, a jako formy relaksu preferuje narty, pływanie, jogging, siatkówkę i turystykę górską.

### **Pewne prawa zastrzeżone**

O ile nie zaznaczono inaczej, materiały prezentowane w kursach *Aktywnej edukacji* możesz kopiować, zmieniać oraz nieodpłatnie rozpowszechniać i prezentować w całości lub fragmentach pod warunkiem podania źródła, oznaczenia autora oraz instytucji sprawczej (Centrum Edukacji Obywatelskiej), a także zaznaczenia, że materiał powstał przy wsparciu finansowym Unii Europejskiej w ramach projektu "Wdrożenie podstawy programowej kształcenia ogólnego w przedszkolach i szkołach".

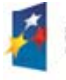

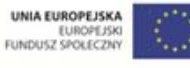